$<$ WA1/>  $<$ AW1/> 2021

# (Modern) HTML

#### **A fast-paced introduction to HTML5**

Fulvio Corno Luigi De Russis Enrico Masala

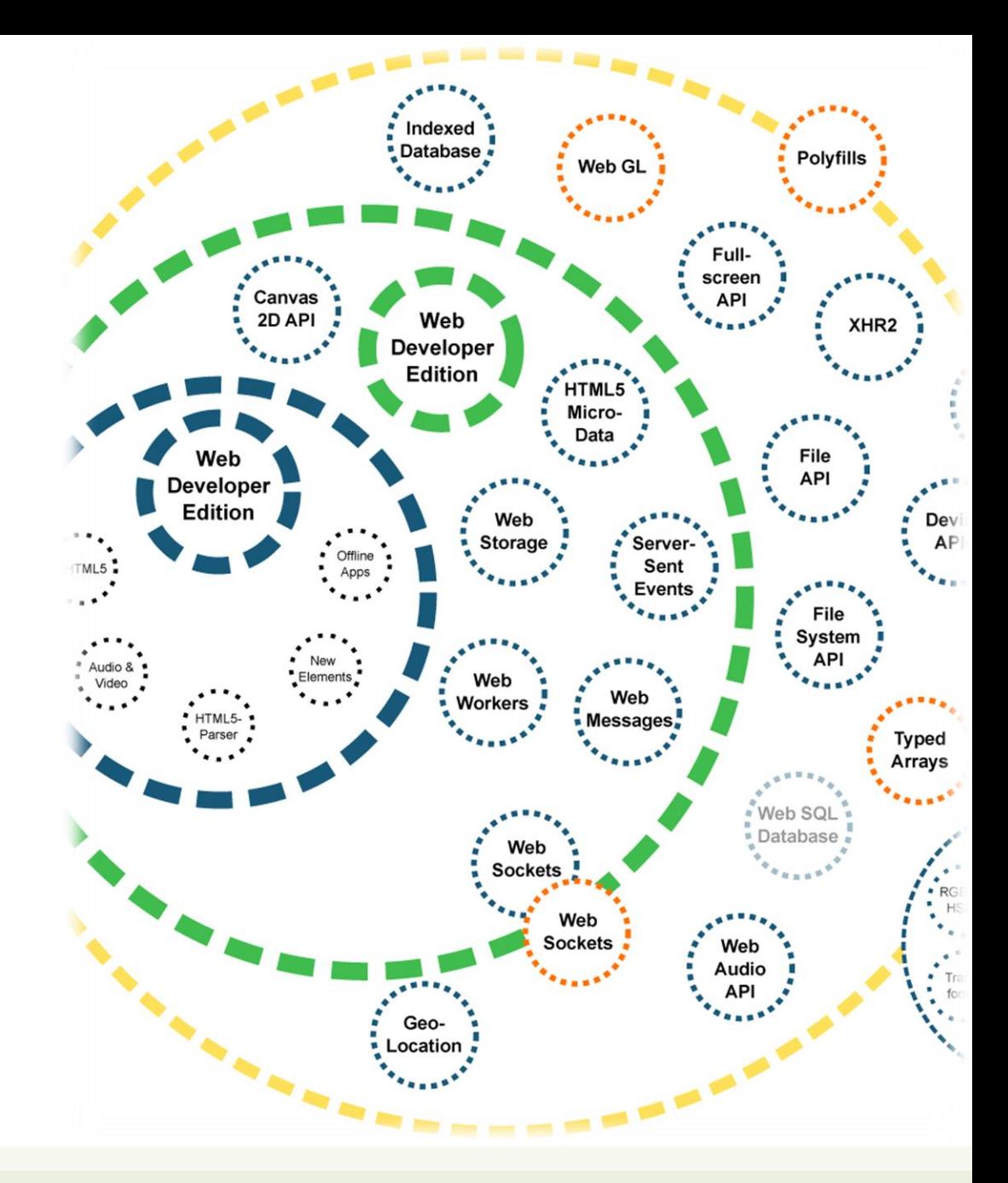

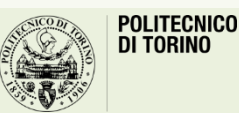

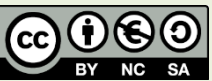

Applicazioni Web I - Web Applications I - 2020/2021

### Goal

- Quick introduction to the essential features of HTML
	- Document structure and syntax
	- Essential elements
	- Semantic elements
	- Page structuring
- Aligned to what HTML 5 looks like in year 2020

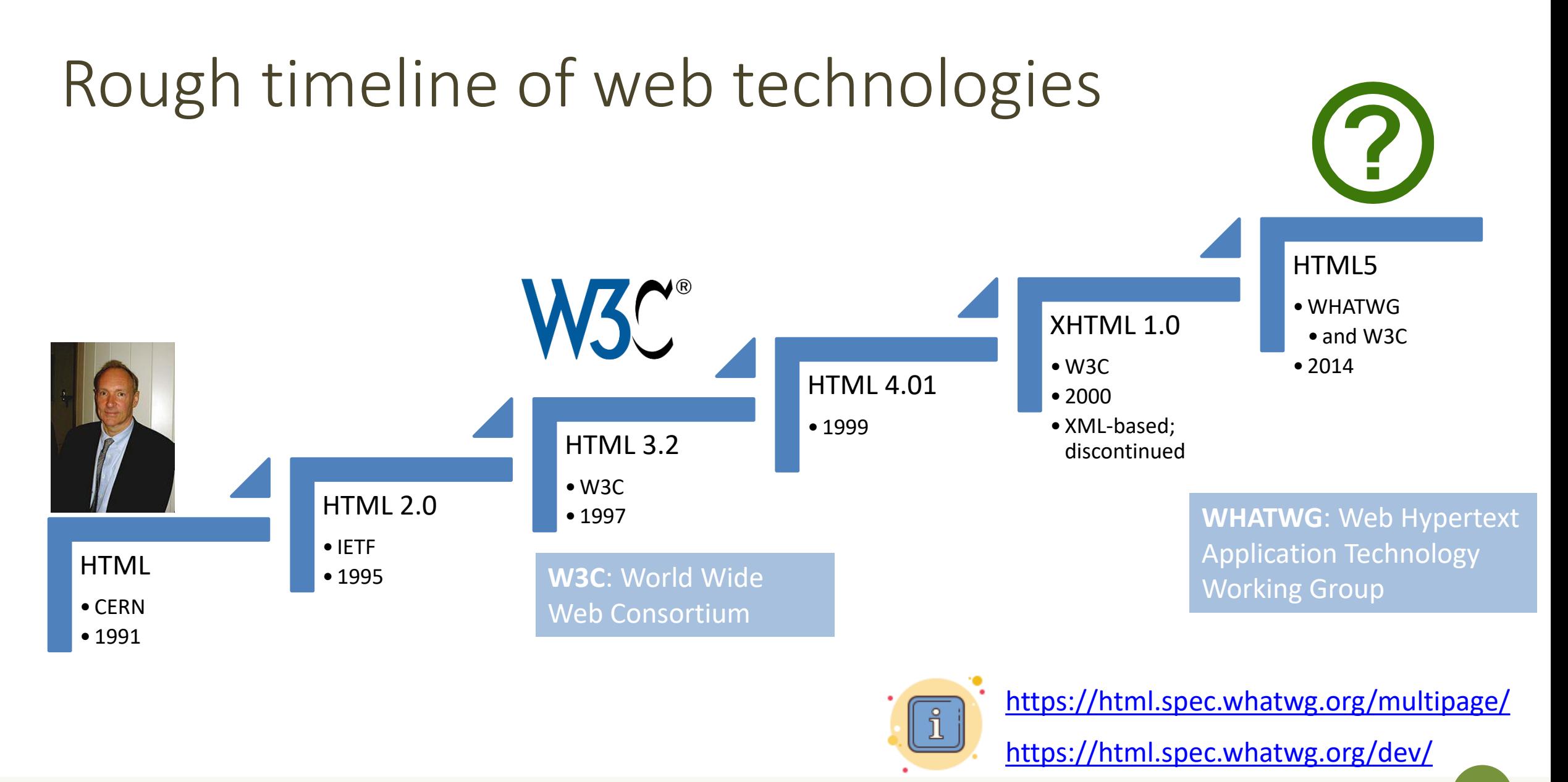

Applicazioni Web I - Web Applications I - 2020/2021

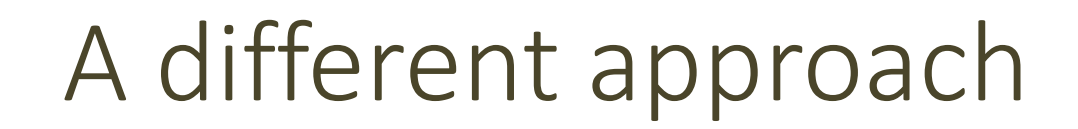

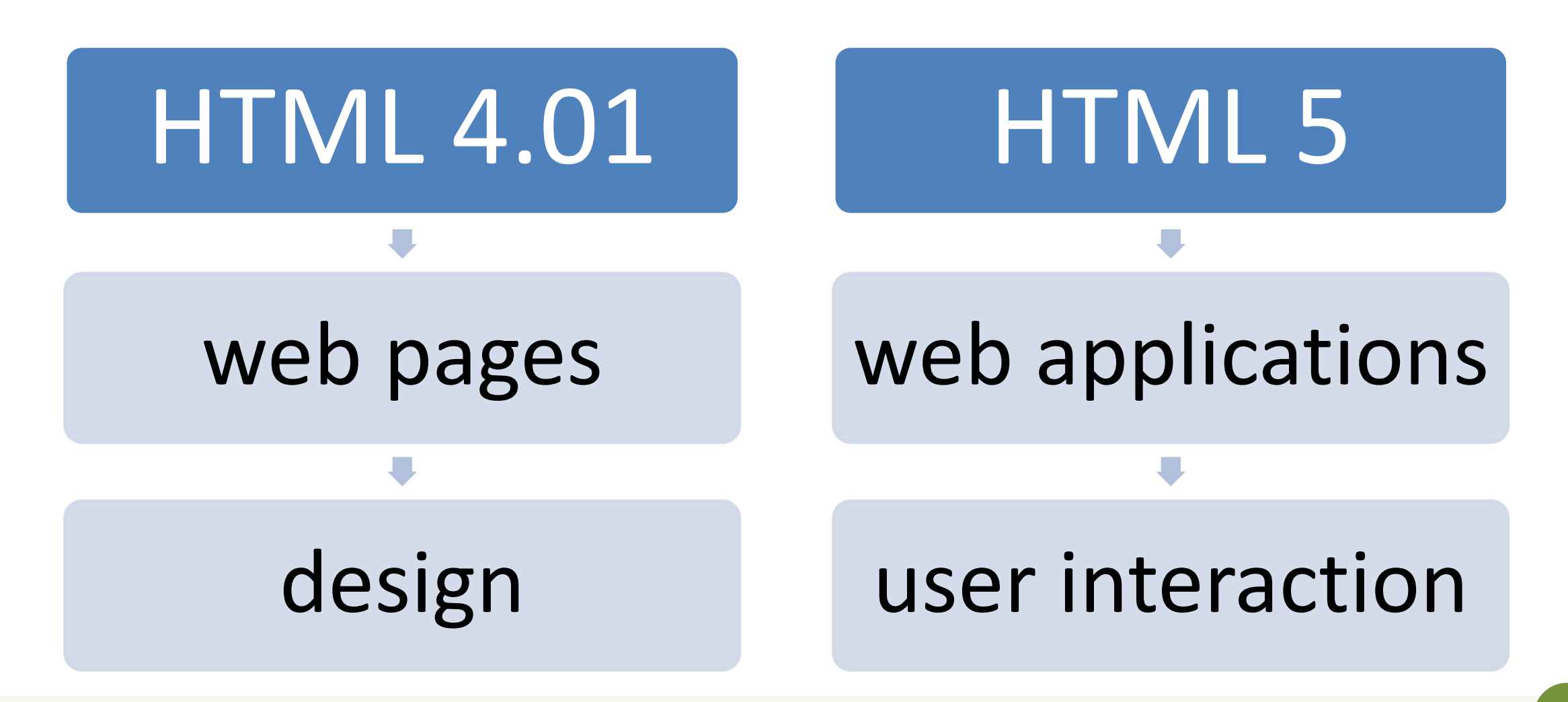

### HTML 5 is a family of standards

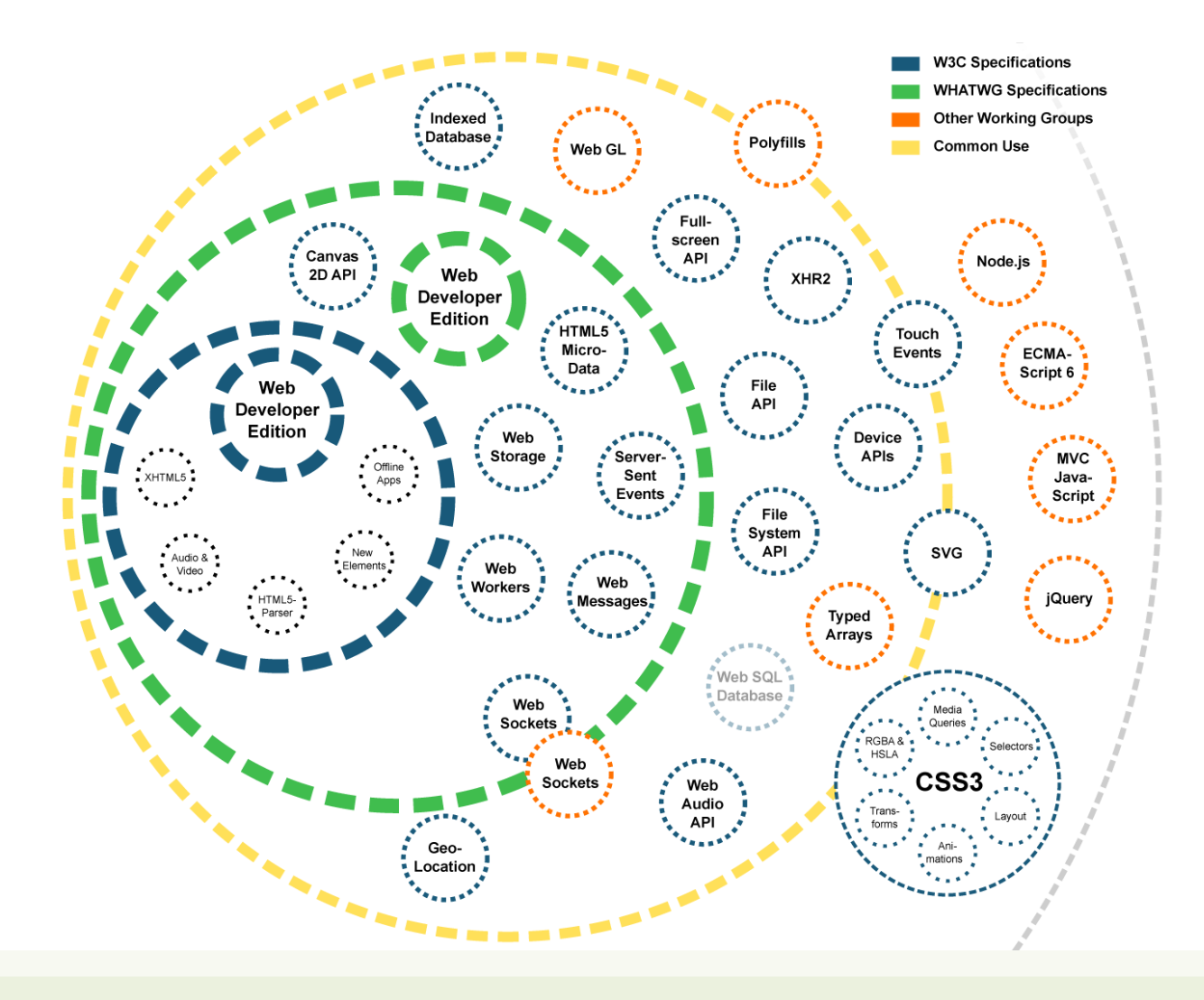

# Live standard: Browser Compatibility?

#### • <https://caniuse.com/>

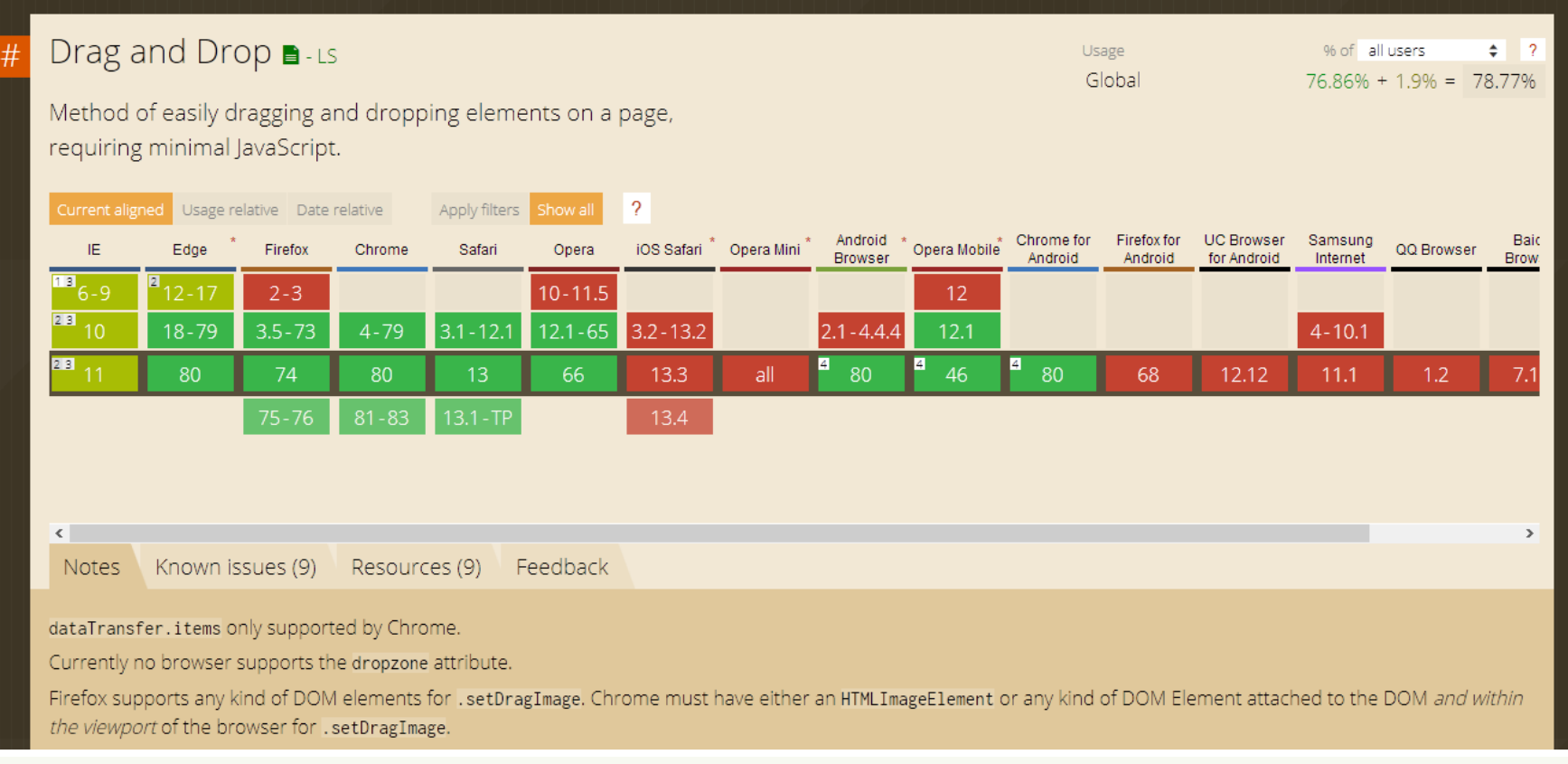

# A basic HTML document

```
<!DOCTYPE html>
\left\langle \text{html } lang="en">
 <head><title>Sample page</title>
 \langlehead>
 <body>\langle h1\rangle-Sample page\langle h1\rangle\langle p\rangle-This is a \langle a \rangle href="demo.html">simple\langle a \rangle sample.\langle p \rangle\langle!-- this is a comment -->
 \langlebody>
\langle/html>
```
- *Unicode* Text File
- DOCTYPE declaration
- Nested tree of Elements
	- Strict nesting
- Element:
	- $-$  Start tag:  $\langle a \rangle$
	- Attribute: href="demo.html"
		- Name=value pairs
	- $-$  End tag:  $\langle$  / a  $\rangle$
	- Inner text: simple

### Mandatory structure

- First line: <! DOCTYPE html>
- <html> root element, contains the whole file
	- <head> (title, other metadata, load style sheets, load JavaScript code)
	- $-$  <br/>body> (actual page content)

```
<!DOCTYPE html>
\epsilonhtml lang="en">
 <head><title>Sample page</title>
 \langle/head>
 <body>\langle h1>Sample page\langle h1>\langle p\rangle-This is a \langle a \rangle href="demo.html">simple\langle a \rangle sample.\langle p \rangle\langle!-- this is a comment -->
 \langlebody>
\langle/html>
```
### HTML parsing into a DOM tree

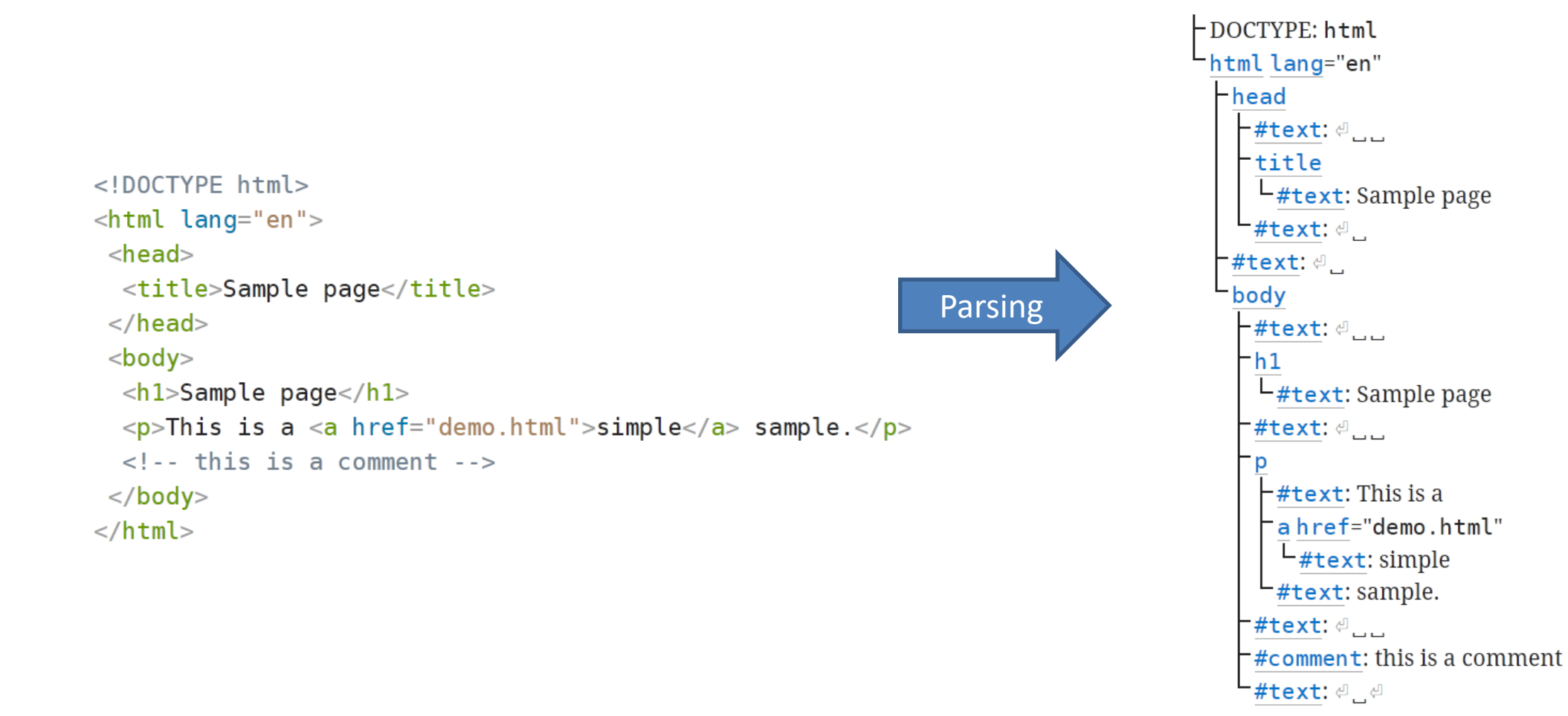

### HTML elements

- Elements are used to define the *meaning* of a portion of a document
	- Semantic markup
- The meaning will be rendered graphically, according to the style sheets
	- No HTML code should deal with presentation issues
- Each element has a default *display* value
	- display:block
		- Full-width
		- Starts on a new line
		- Top-to-bottom layout
	- display:inline
		- Does not start a new line
		- Occupies just the necessary space
		- Left-to-right layout
		- Wraps around at the end of line

# Categories of HTML elements

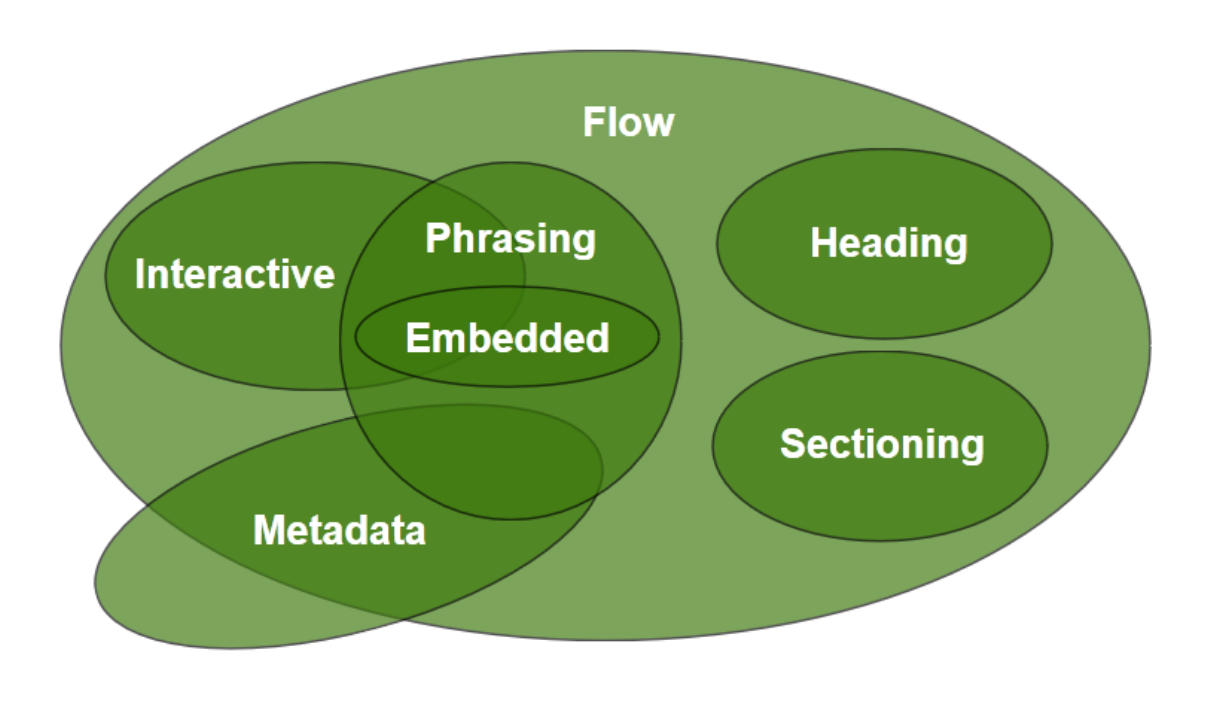

- *Sectioning* content defines headings and footers
- *Heading content* defines the header of a section
- *Phrasing* content is the *text* of the document, as well as elements that mark up that text *at the intraparagraph level*.
	- Runs of phrasing content form paragraphs.
- *Flow* content includes most types of elements

<https://html.spec.whatwg.org/dev/dom.html#kinds-of-content>

# Sections and Headings (block)

#### **Sectioning content**

- article
- aside
- nav
- section
- header
- footer

#### **Heading content**

- h1
- h2
- h3
- h4
- h5
- h6
- hgroup

# Usage guide

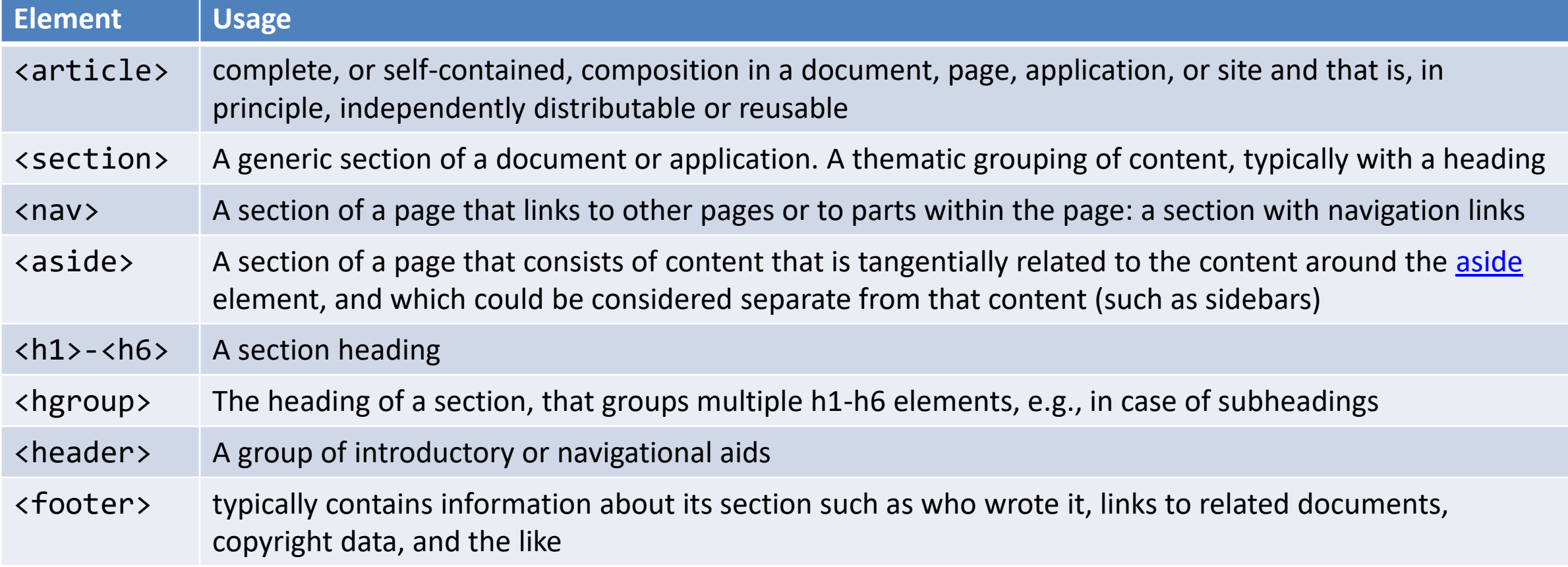

13

# Typical layout

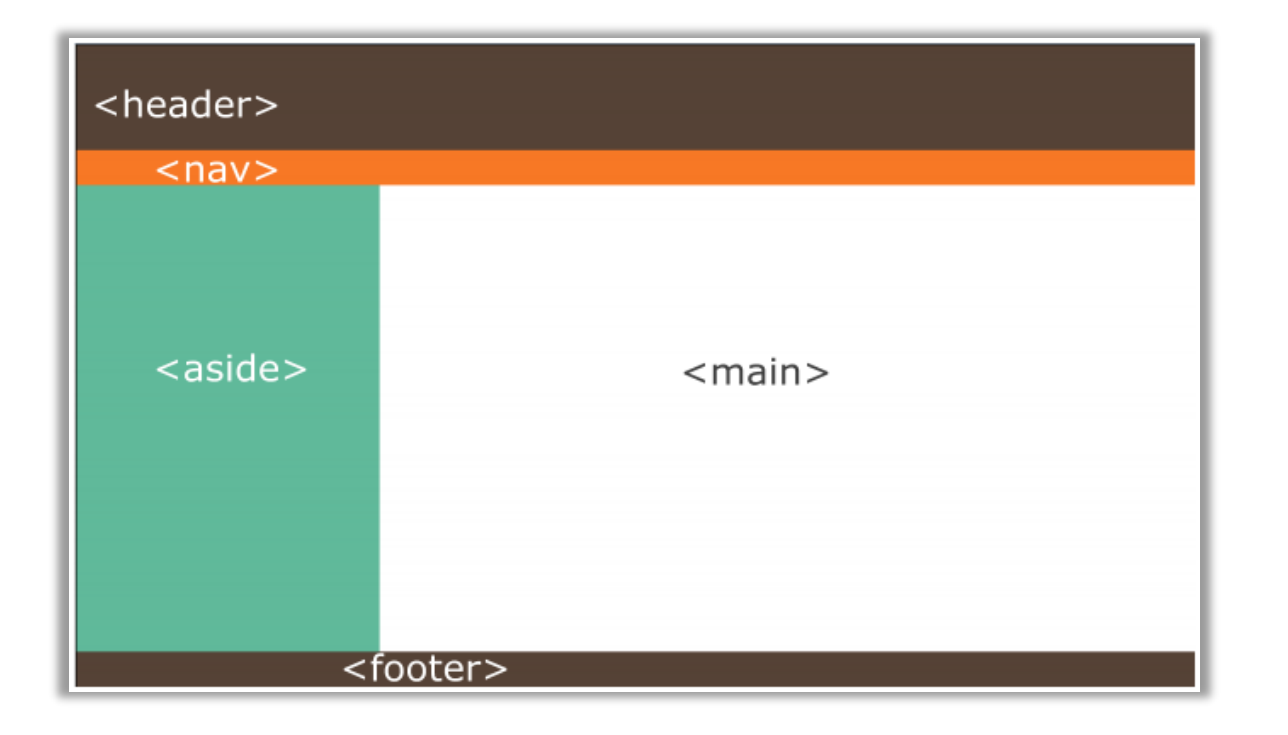

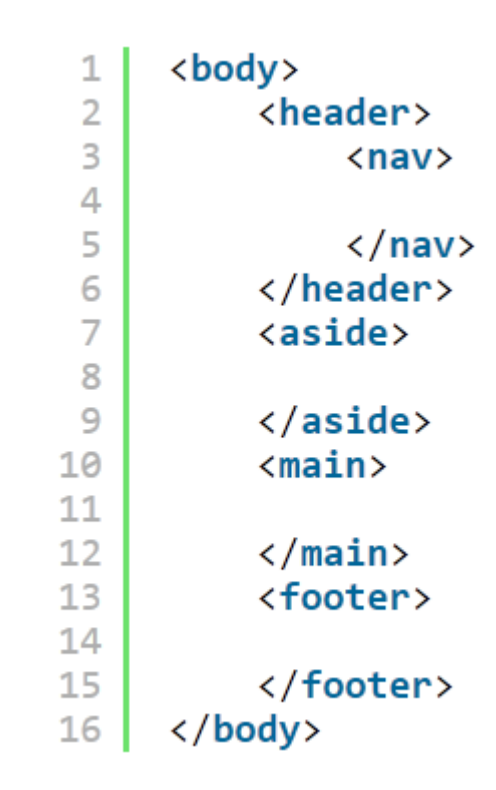

# Grouping content (block)

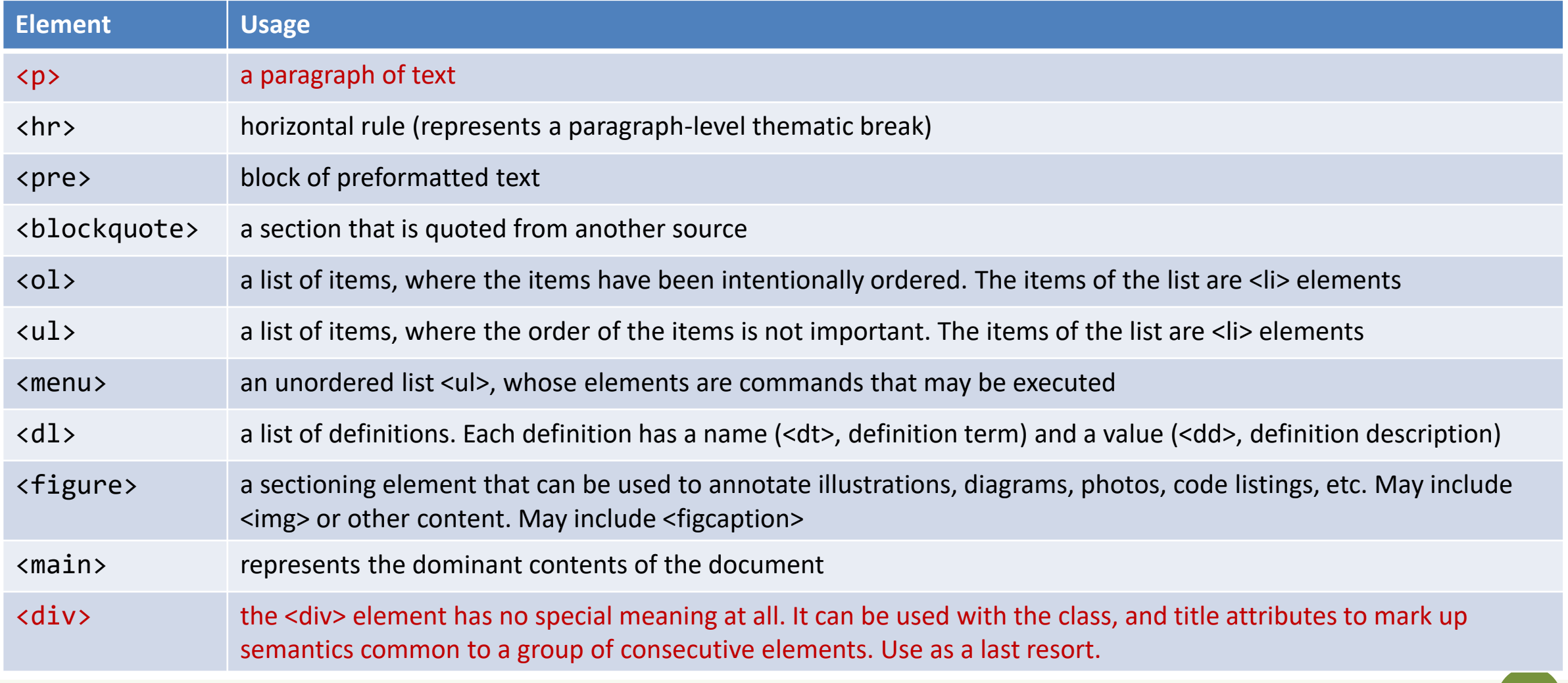

15 <https://html.spec.whatwg.org/dev/grouping-content.html>

# Phrasing content (inline)

- a
- abbr
- audio
- b
- br
- button
- canvas
- cite
- code
- data
- datalist
- del
- dfn
- em
- embed
- i
- img
- input
- ins
- kbd
- label
- mark
- output
- picture
- progress
- q • s
- samp
- select
- slot
- small
- span
- strong
- sub
- sup
- template
- textarea
- time
- var
- video
- wbr
- Insert content or format content inside a single paragraph
- Normally formatted left-to-right, and wrap at the end of line

#### <https://html.spec.whatwg.org/dev/text-level-semantics.html>

# Interactive content (inline)

- a
- audio
- button
- details
- embed
- iframe
- input
- label
- select
- textarea
- video
- Elements specifically intended for user interaction
- May be used to compose a form
- May include multimedia interactive content
- In the simplest form, they may just be a link
	- <a href="URL">anchor</a>

# Tabular data

- <table> container
- <thead> groups header rows, <tbody> groups data rows, <tfoot> groups summary rows
- <tr> table row, includes
	- <td> cell with table data
	- <th> cell with table heading
- May have a <caption>
- <colgroup> may apply common attributes to a set of <col> columns
- rowspan and colspan attributes for creating complex grids

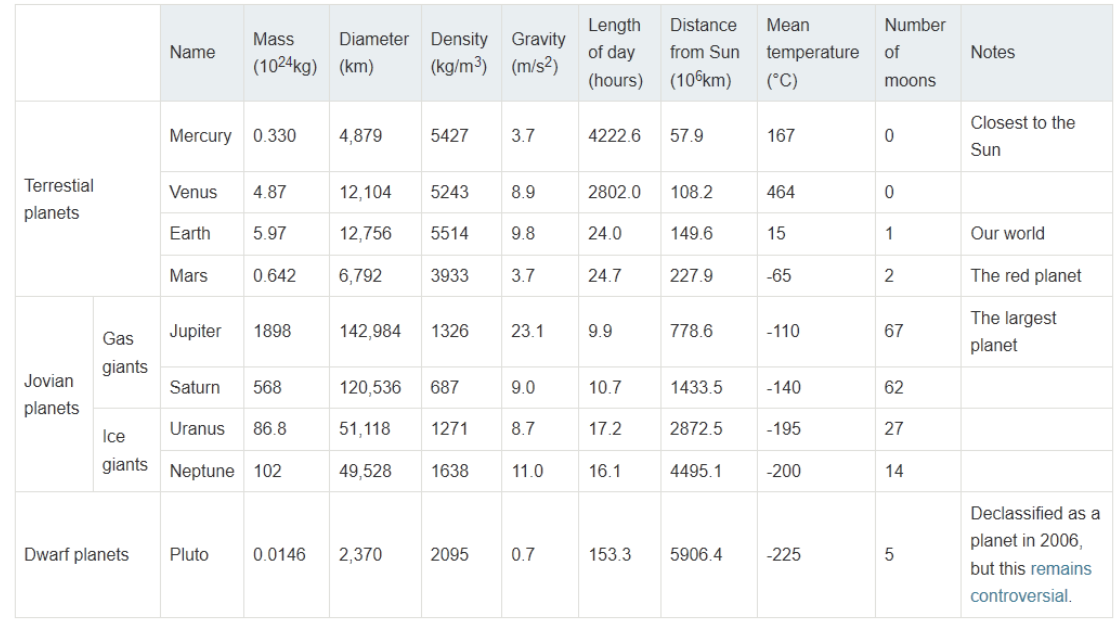

Data about the planets of our solar system (Planetary facts taken from Nasa's Planetary Fact Sheet - Metric

# Key attributes (applicable to all elements)

#### **class="aa bb cc"**

- Space-separated list of class identifiers
- Represents all the classes that this elements belongs to
- Heavily used in CSS and JS for matching portions of contents

#### **id="unique"**

- Represents an element's unique identifier
- Must be unique within this specific HTML document
- Heavily used in CSS and JS for finding/matching this specific element

# Key attributes (applicable to all elements)

#### **style="**css fragment**"**

- Apply a set of CSS declarations to this specific HTML element
- Use sparingly, prefer CSS rules that map to element id and class

# "Wildcard" elements

#### **<div>…</div>**

- Block-level container element
- No predefined semantics
- Invisible layout
- Used to mark-up blocks or groups of blocks, with specific classes

#### **<span>…</span>**

- Inline-level container element
- No predefined semantics
- Invisible layout
- Used to mark-up parts of a paragraph, with specific classes

### Opaque vs. Semantic elements

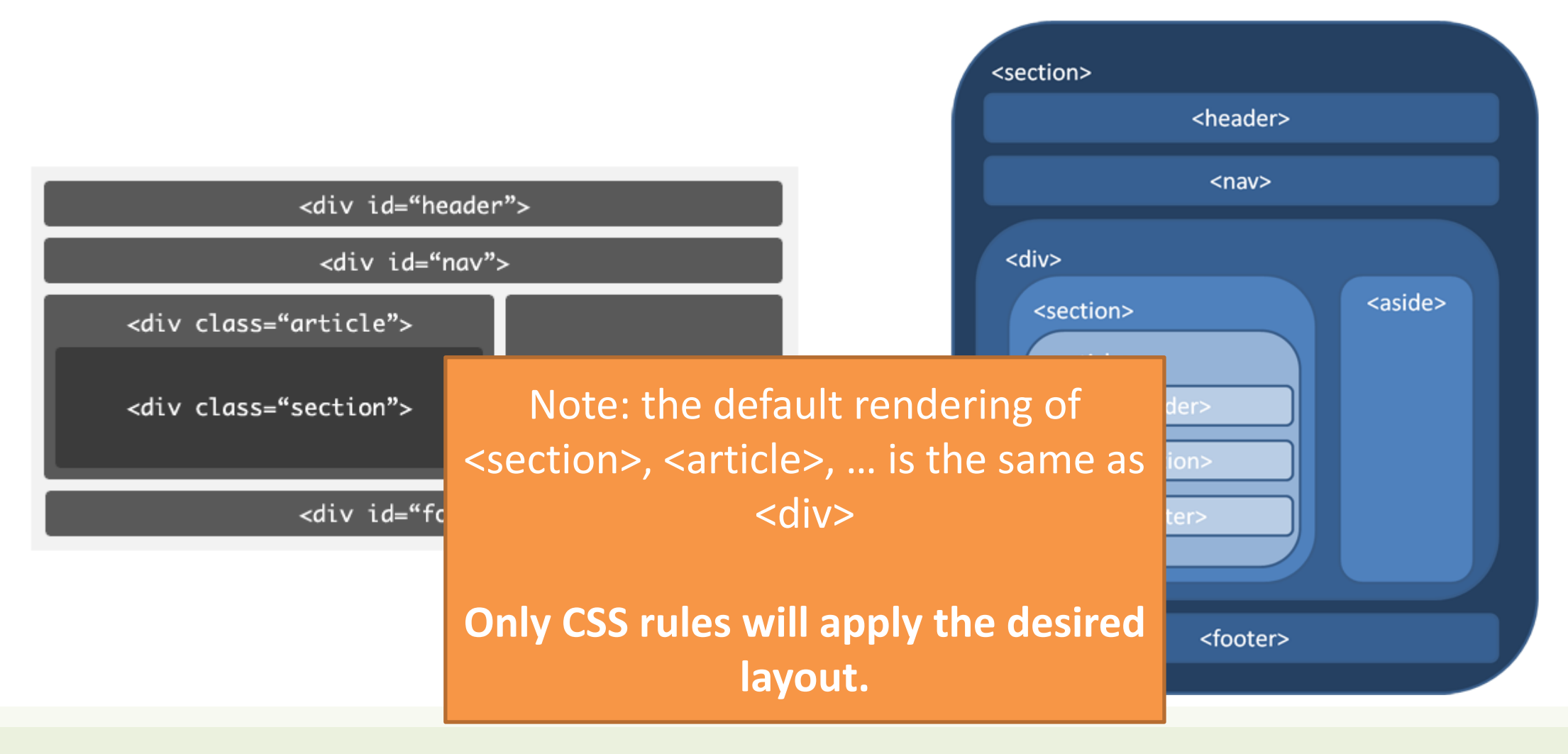

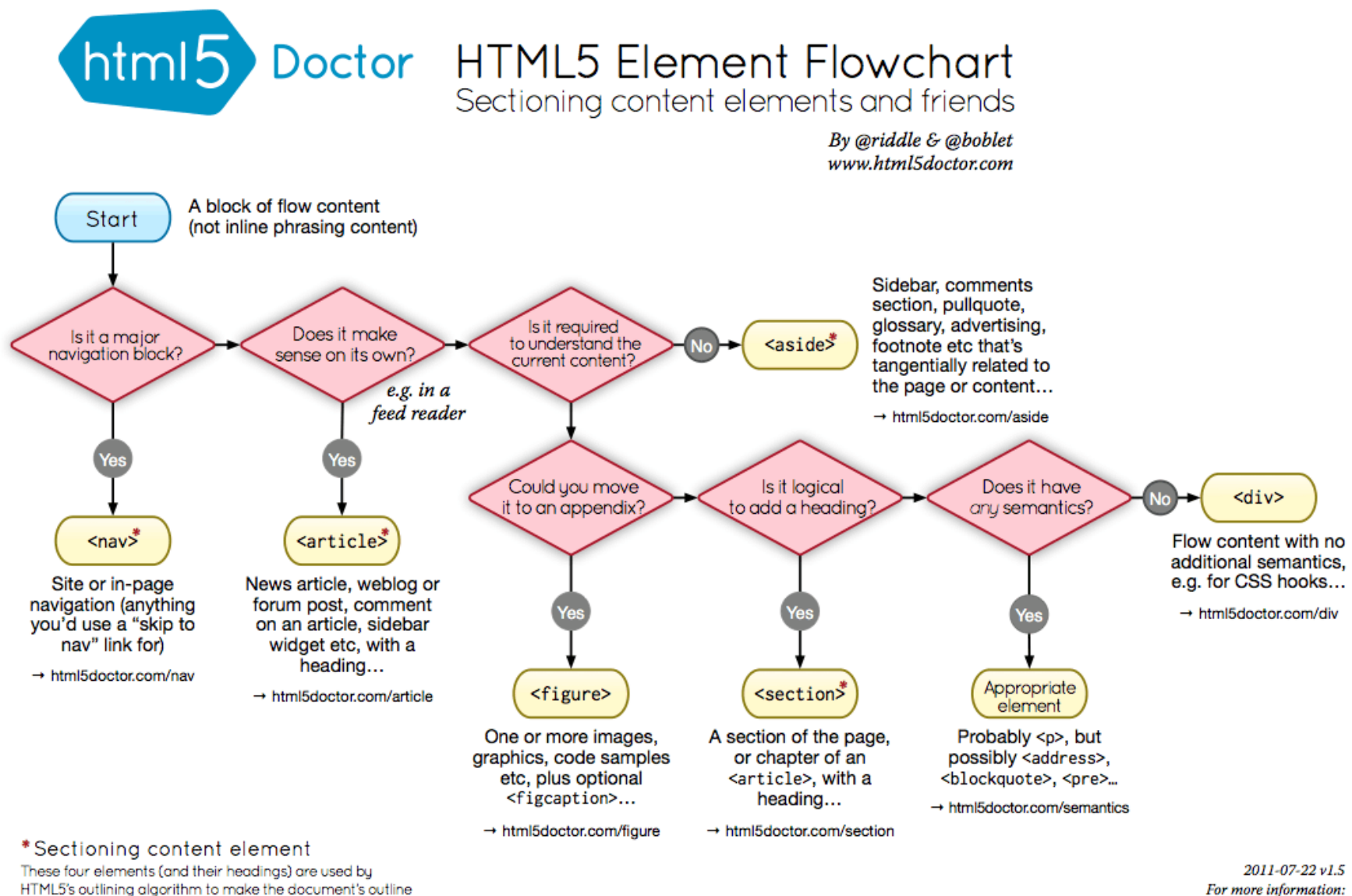

www.html5doctor.com/semantics

→ html5doctor.com/outline

#### **DOCTYPE WHAT Beautiful HTML LOOKS LIKE** HTML5 has the hest DOCTYPE ever. HTML5 and it's new elements make for the most beautiful HTML vet.  $\bullet$ beatiful-code.html **TITLE** DOCTYPE HTML Title of the site is simple and clean. Purpose of page is first, a separator is used, and ends with title of the site -<br>meta http-eauiv="Content-Type" content="text/html: charset=UTF-8" /> **INDENTATION** <title>Portfolio | Chris Covier</title> **CSS** Tabs or spaces are used to indent the code to properly<br>indicate parent-child relationship of tags.  $d - \lceil i f \rceil$   $\leq$   $\leq$   $d -$ <link rel="stylesheet" type="text/css" href="/css/main.css" /> Only one single stylesheet is used (media types are  $<$ l -- <l [endi f] -declared inside stylesheet), and only served to good browsers. IE 6 is served a universal stylesheet. Below  $\langle -I \rangle$  -[if gte IE 7]> IE 6 gets nothin <link rel="stylesheet" type="text/css" href="/css/main.css" media="screen, projection" />  $\langle$ [[endif]-->  $\leq l$ --[if IE 6]> **FILE PATHS** <link rel="stylesheet" type="text/css" href="http://universal-ie6-css.googlecode.com/files/ie6.0.3.css" media="screen, projection" /> **BODY**  $\leq$ [endif]-> Site resources use relative file paths for efficiency.<br>Content file paths are absolute, assuming content is head ID applied to body to allow for unique page styling without any additional markup. svndicated <body id="home"> <a id="logo" href="/">Site Title</a> <div id="slogan">web craftsman, blogger, author, speaker</div> **DESCRIPTIVE BLOCKS** header, section, article, aside... all appropriately de-<?php include("inc/main-menu.php"); ?> scribe the content they contain better than the divs of old </header> **INCLUDES** Things common across multiple pages are inserted<br>via server side includes. Doesn't have to be PHP of <section *class*="container"> karticle course, any type of include is fine. **HEIRARCHY** <h1>Hipsters</h1> Title tags are reserved for real content, and follow a<br>clear hierarchy. <img src="http://chriscoyier.net/images/hipster.jpg" alt="Hipster and Company" height="120" width="570" /> <p>You can&#8217;t dress up as a hipster for Halloween. Their attire is already so bizarre that there isn&#8217;t an exaggeration of it that looks like a costume. It would just look like you are another hipster about to read a poem about reading poems. <h2>Secondary Title</h2> **CHARACTERS ENCODED** <p>Pellentesque habitant morbi tristique senectus et netus et malesuada fames ac turpis egestas. **IMAGE ATTRIBUTES** </article If it's a special character, it's encoded. Images include alternate text, mostly for visually impaired uses but also for validation. Height and width karticle  $\leftarrow$  Additional Article --> applied for rendering efficiency. </article> </section <h3>My Major Projects</h3> **APPROPRIATE TAGS DYNAMIC** ed1: <dt><a href="http://aremysitesup.com">Are My Sites Up?</a></dt> Lists are marked up as lists, depending on the needs Things that need to be dynamic, are dynamic. <dd>Monitor your sites</dd> of the list: unordered, ordered, and the underused definition list. <dt><a href="http://css-tricks.com">CSS-Tricks</a></dt> <dd>A web design community</dd> <dt><a href="http://digwp.com">Digging Into WordPress</a></dt> **SEMANTIC CLASSES** <dd>Learn about WordPress</dd> e/dla Beyond appropriate element names, classes and IDs </aside> **COMMENTS** semantic: they describe without specifying. (e.g. "col" is much better than "left") <footer class="container" omments are included for things that may not be <h4>People I Enjoy</h4> mmediately obvious upon reviewing the code. <ul class="col"> <li><a href="http://fastfoodreviewed.com">Jesse Lynch</a></li><li><a href="http://jeffcampana.com">Jeff Campana</a></li> **CLASSES** <li><a href="http://perishablepress.com">Jeff Starr</a></l  $\langle$ /ul> Are used any time similar styling needs to be applied <ul class="col"> o multiple elements (reusability) <li><a href="http://davidwalsh.name">David Walsh</a></li> **FREE FROM STYLING** <li><a href="http://thestrategicretreat.com">Jeff Penman</a></li><li><li><li><li><li><a href="http://http://shiftedfrequency.com">Richard Felix Jr.<//ki Nothing on the page applies styling or even implies<br>what the styling might be. Everything on the page is<br>either a required site resource, content, or describing  $d$ ub **IDS** <h4>Sandwiches</h4> <ul class="col container" id="sandwich-list"> Are used any time an element appears only once on the<br>page and cannot be targeted reasonably any other way. <br/>li><a href="http://jimmyjohns.com">Jimmy Johns</a></li><li><a href="http://subway.com">Subway</li><li><a <li><a hrgf="http://potbelly.com">Potbelly</a></li>  $d$ ulb **ALID** ©2007-<?php echo date("Y"); ?> Chris Coyier </footer closed, required attributes used, etc. **JAVASCRIPT** <script type="text/javascript" src="http://ajax.googleapis.com/ajax/libs/jquery/1.3.2/jquery.min.js?ver=1.3.2'></script> .<br>¡Query (the most beautiful JavaScript library) is served <script type='text/javascript' src='/js/main.js'></script> Google. Only a single JavaScript file is loaded. - Google Anglytics Code --> Both scripts are referenced at the bottom of the page <?php include\_once("inc/analytics.php"); ?>

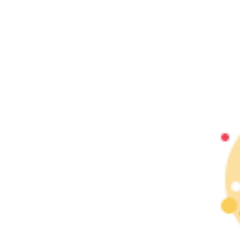

https://css-tricks.com/what[beautiful-html-code-looks-like/](https://css-tricks.com/what-beautiful-html-code-looks-like/)

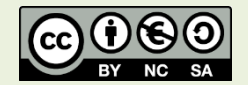

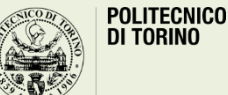

body

10 Column: 69 HTML  $\div$   $\odot$  v Tab Size: 3  $\div$  -

The markup adheres to W3C validation. Tags are

### HTML Validator

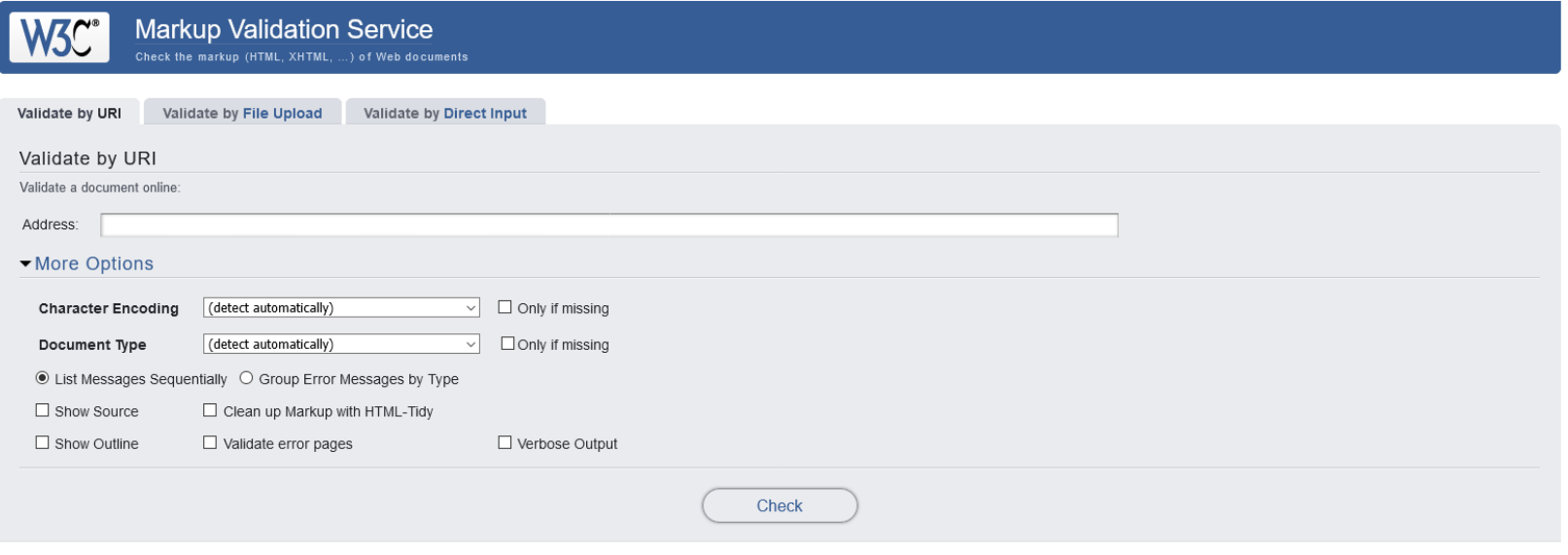

This validator checks the markup validity of Web documents in HTML, XHTML, SMIL, MathML, etc. If you wish to validate specific content such as RSS/Atom feeds or CSS stylesheets, MobileOK content, or to find broken links, there are other validators and tools available. As an alternative you can also try our non-DTD-based validator.

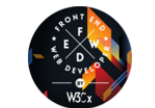

Interested in "developing" your developer skills? In W3Cx's hands-on Professional Certificate Program, learn how to code the right way by creating Web sites and apps that use the latest Web standards. Find out more!

Donate and help us build better tools for a better web.

#### Home About... News Docs Help & FAQ Feedback Contribute

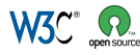

This service runs the W3C Markup Validator, v1.3+hg. COPYRIGHT @ 1994-2013 W3C® (MIT, ERCM), KEIO, BEIHANG), ALL RIGHTS RESERVED. W3C LIABILITY, TRADEMARK, DOCUMENT USE AND SOFTWARE LICENSING RULES APPLY. YOUR INTERACTIONS WITH THIS SITE ARE IN ACCORDANCE WITH OUR PUBLIC AND MEMBER PRIVACY STATEMENTS.

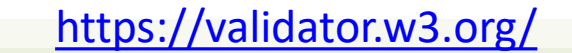

I V VALIDATOR

### References

- HTML: The Living Standard, Developer's Edition Last Updated 20 March 2020 - <https://html.spec.whatwg.org/dev/>
- MDN: HTML: Hypertext Markup Language <https://developer.mozilla.org/en-US/docs/Web/HTML>
- A Modern HTML Introductory Tutorial <http://fastwebstart.com/modern-html-tutorial/> (and linked resources)
- <https://css-tricks.com/what-beautiful-html-code-looks-like/>

#### License

- These slides are distributed under a Creative Commons license "**Attribution-NonCommercial-ShareAlike 4.0 International (CC BY-NC-SA 4.0)**"
- **You are free to:**
	- **Share** copy and redistribute the material in any medium or format
	- **Adapt** remix, transform, and build upon the material
	- The licensor cannot revoke these freedoms as long as you follow the license terms.
- **Under the following terms:**
	- **Attribution** You must give [appropriate credit](https://creativecommons.org/licenses/by-nc-sa/4.0/), provide a link to the license, and indicate if changes were [made. You may do so in any reasonable manner, but not in any way that suggests the licensor endorses yo](https://creativecommons.org/licenses/by-nc-sa/4.0/)u or your use.
	- **NonCommercial** You may not use the material for [commercial purposes.](https://creativecommons.org/licenses/by-nc-sa/4.0/)
	- **ShareAlike** If you remix, transform, or build upon the material, you must distribute your contributions under the [same license](https://creativecommons.org/licenses/by-nc-sa/4.0/) as the original.
	- **No additional restrictions** You may not apply legal terms or [technological measures](https://creativecommons.org/licenses/by-nc-sa/4.0/) that legally restrict others from doing anything the license permits.
- <https://creativecommons.org/licenses/by-nc-sa/4.0/>

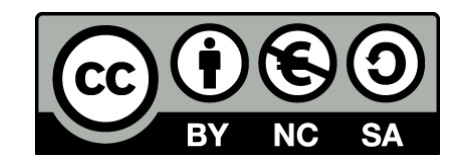

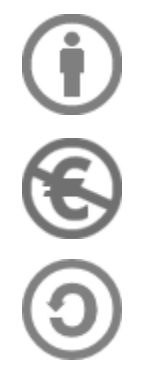